**AutoCAD PC/Windows**

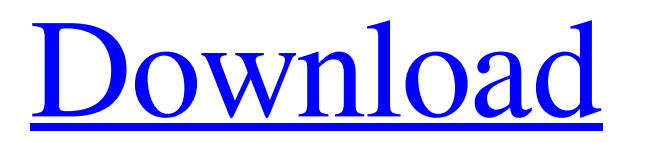

AutoCAD 2022 Crack was initially based on AutoLISP, and was later based on the RAD STUDIO development environment created by AutoDesk, which was later acquired by Autodesk. The user interface and file format were adopted from the original AutoCAD Download With Full Crack on the Apple II and is also available on DOS, macOS, Windows and Linux. History In the late 1970s, AutoDesk began to develop CAD and drafting programs, and the first version of Cracked AutoCAD With Keygen was released in December 1982, for the Apple II family of personal computers. At the time, the AutoCAD and AutoCAD Drafting suites were the only commercially available CAD programs on the Apple platform. When it

## was introduced in 1983, AutoCAD was a standalone program (as opposed to the following years when it became bundled with the R12 (1984) and R13 (1985) versions of the BASIC interpreter), running on the Apple II series of computers. AutoCAD's first graphical user interface (GUI) was a graphical Apple II-style menu bar. It ran in a window that was first displayed in the bottom-

left of the screen (or bottom-right if the lower 8-bit video modes were used), and could be dragged anywhere on the screen. Initially, AutoCAD used a byte-mapped drawing area, which meant that it worked well with the limitations of the Apple II's display, but could only display a limited number of lines and polygons. However, in 1986, the Apple IIGS added a 16-bit graphics card, which meant that a greatly enhanced

display area could be achieved. AutoCAD was the first professional desktop application on the Apple platform to adopt this technology, a user interface and file format that are still in use today. The 16-bit graphics mode uses almost half the video memory of the Apple II, and is now mandatory for use with the current version of AutoCAD. The first AutoCAD was developed by Nick N. Carver and Dave Stephens, two of the original developers of the Apple II version. The BASIC-based macro language was created by Tom West (who was hired by the original developers after they gave up on their own macro language), and the graphics library was created by Chris Kimpton and Arthur L. Cohen. Kimpton, who is credited for many of the innovations in AutoCAD's early years, was also the first programmer of

#### the 3D graphics in the later versions of the program.

**AutoCAD Crack Download For PC [Latest] 2022**

See also List of CAD editors Comparison of CAD editors Applications of CAD Autodesk Construction Autodesk DWG Viewer Autodesk Inventor Autodesk Maya Autodesk Revit Autodesk Design Review Autodesk Animator Autodesk 3ds Max Autodesk Fusion 360 Autodesk Grasshopper Autodesk Inferno Autodesk Navisworks Autodesk Fusion Autodesk Houdini Autodesk Maya Autodesk Meshmixer Autodesk ReCap Autodesk Simulia Autodesk 3ds Max Autodesk Navisworks Autodesk AutoCAD Autodesk AutoCAD LT Autodesk Revit Autodesk Project Desktop Autodesk AutoCAD Architecture Autodesk 3D Studio

Max Autodesk Inventor Autodesk Design Review Autodesk 3ds Max Autodesk Dynamo Autodesk Maya Autodesk FireWorks Autodesk Fusion 360 Autodesk Forge Autodesk 3ds Max Autodesk Fusion 360 Autodesk Grasshopper Autodesk Simulink Autodesk Infinidock Autodesk Composer Autodesk Remix Autodesk Meshmixer Autodesk uDraw Autodesk Maya Autodesk 3ds Max Autodesk Fusion Autodesk Fusion 360 Autodesk Flame Autodesk Mudbox Autodesk Liquify Autodesk Trapcode Autodesk ReCap Autodesk Stereolithography Autodesk Revit Autodesk MotionBuilder Autodesk MotionBuilder Maxon Autodesk MotionBuilder Maya Autodesk MotionBuilder Maxon Autodesk MotionBuilder Maya Autodesk

### MotionBuilder Maxon Autodesk MotionBuilder Maya Autodesk 3ds Max Autodesk Inferno Autodesk Simulink Autodesk Simulation Design Autodesk Prism Autodesk ClearCase Autodesk MTC Core Autodesk Revit Autodesk Architect Autodesk Design Review Autodesk Design Review SDK Autodesk Sculpt Autodesk ReCap Autodesk Avia Autodesk Navisworks Autodesk Alias Autodesk Fusion a1d647c40b

Wednesday, February 27, 2013 Something that I am ashamed to admit is that I LOVE Gingerbread. I have always loved it. My family thought I was crazy until I started baking it myself. Not only does it look so cute, but it is one of my favorite flavors to eat. I was in the process of using the gingerbread cookie recipe from CakeWrecks, until I noticed they had a special little treat called "tiny gingerbread people" on the blog. What's a better way to make them than into cookies?! I chose to take the easy route and just let them dry in the oven overnight. I love how they turned out! I am hoping to make a few in the future. The added bonus to the cookie is that they make wonderful gifts for my friends and family. Here's a closer look:

Leave a comment on what is your favorite flavor of gingerbread? I love the ginger cake and the buckeyes, also, but the most favorite flavor that I have eaten is the pumpkin spice cake. Sunday, February 24, 2013 I have been wanting to make a cake for Valentine's Day for awhile now. There is just something about heart shaped cakes that makes me smile. But, when I was looking for recipes to make for Valentine's Day, I couldn't find anything that really spoke to me. I wanted to make something that was pink and looked like it had hearts all over it, but I also wanted it to look like a valentine's cake. So, I came up with a combination of recipes, colors, and flavors that I thought would be appropriate to send to my sweetheart. This is the first cake I made from scratch, as I had made a few cakes in the past that were made up using mix-

# ins or a mix-in/flavors. I am glad I made the decision to make it myself, because it was

easy and it came out PERFECT!! I used the basic white cake recipe that I had made earlier, and added pink, red, and yellow food coloring to the white part. I then used a technique I had learned in decorating cakes at work. I lined a cookie sheet with parchment paper and then I sprayed the paper with nonstick cooking spray. I then lightly sprayed the top of the parchment paper before adding the cake to it. This let the cake have a little bit of extra support, which I am not sure is necessary,

**What's New in the?**

AutoCAD 2023: New Cloud-based Collaboration: With the new cloud-based version of AutoCAD, design professionals

### can make and share their drawings directly from their workstations. Using a browser window or mobile app, they can access, review, annotate and comment on AutoCAD drawings, making it easy for colleagues to review designs remotely. AutoCAD 2019: There are several new drawing and document panels, improved to make your drawings more customizable. The Waterfall panel allows you to view how a drawing, CAD model or documentation is organized and has the ability to re-order drawing panels. The Column panel lets you create columns and arrange panels for a better viewing experience. The new Document panel allows you to create and modify the document header, footer and signature area. The New Layers Panel is a multi-faceted panel that lets

you work with and view all your layers in one

place, making it easier to organize, access and modify them. It also includes the New Sublayers panel, which lets you create a new sub-layer for your drawings. The Build panel lets you start or finish a new drawing. With the New Layer panel, you can easily add and edit layers. You can also work with the New Symbols panel to quickly access and add symbols. With the new Contents panel, you can display drawing or annotation content in the context of the surrounding area. You can also edit the appearance of the colors, borders, shading, arrowheads and rulers. Using the New Physics panel, you can view the physics of your design. You can also easily change the amount of friction and conductivity by adjusting the properties of the Surface and Line materials. With the new drawing features, you can quickly manipulate

### and edit drawing geometry and text using the Shape tools. You can also easily create and edit text boxes, text frames, text flow objects and text shadow effects. The New Raster Image panel gives you control over raster images used in your designs. With the new Filters panel, you can easily apply different effects to raster images. There is also a new Options panel, which gives you a quick way to set preferences that apply to all drawings. With the new Layer Mapping panel, you can customize what layers appear on the map when you select a layer from

The rules are simple: every single one of the normal weapon and armor damage values is allowed in a single weapon class. If you have too many of that class in one specialization (for example, a Monk with all weapon damage perks and a Wizard with all armor damage perks), please let us know! Exceptions There are two exceptions to this. Any weapon/armor class that specifically has a damage value that would be illegal for your specialization is not allowed. And since you can't have half of a weapon class in a specialization, if you have a lot of damage buffs